## <span id="page-0-0"></span>**JIRA Plugins**

 $\odot$  !! [www.teamlead.ru](http://www.teamlead.ru/)

<a href="https://www.teamlead.ru/plugins/servlet/gadgets/ifr?container=atlassian&amp;

- mid=1217672970240&country=GB&lang=en&view=default&view-params=%7B%
- 22writable%22%3A%22false%22%7D&st=atlassian%3A%2BB5pL%
- 2BPoBF8zlUQRGO7oNKPuuZ82tWUkIXav6TFmp8AHUr3BoVGC17lV06jav%

2BrcWbao9teubsuh2aIymI3i6j1GccSV%2Br%

2FSFtMY59NLJDjtrMFCZ3rzuaP4QL2ErCtFiVVMRfbkRqoL8idpxNCQrAXKVZ%2BY%

2FmMgMo9LswndUyFu3mBR9FPa8lbVeyaej4v7UIFNW%2BiJpQ%

2BvNW88cK4GVQ1fAhqRQLguxxPA5awj%

2BPii3NVsrHI9kHVgNJJmiDcy5HsUV7OjsTxKFkLDbJ53UDmOOPA%3D&url=https%3A%2F%2Fwww. teamlead.ru%2Frest%2Fgadgets%2F1.0%2Fg%2Fcom.atlassian.confluence.plugins.gadgets%3Agadgetsearch%2Fgadgets%2Fgadget-search.xml&libs=auth-refresh#rpctoken=525193899">Confluence QuickNav</a>

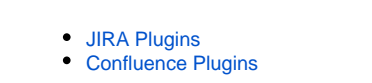

- 
- 
- $\bullet$ [Atlassian Plugins Exchange](https://plugins.atlassian.com/)
- 
- [JIRA Core](https://www.teamlead.ru/display/MAIN/JIRA+Core)
- [Confluence](https://www.teamlead.ru/display/MAIN/Confluence)
- $\bullet$ **[Crucible](https://www.teamlead.ru/display/MAIN/Crucible)**
- [Bamboo](https://www.teamlead.ru/display/MAIN/Bamboo)
- [Stash](https://www.teamlead.ru/display/MAIN/Stash)
- 
- $\bullet$
- $\bullet$
- $\bullet$
- 
- [CRM](https://www.teamlead.ru/display/MAIN/CRM+for+JIRA)
- HelpDesk
- [Timesheet](https://www.teamlead.ru/display/MAIN/Tempo+Timesheets+for+JIRA)
- [Project Management](https://www.atlassian.com/software/jira/portfolio)

## **Teamlead**

 $\bullet$ 

- $\bullet$
- $\bullet$
- 
- [Work at Teamlead](https://www.teamlead.ru/display/RU/Work+at+Teamlead)